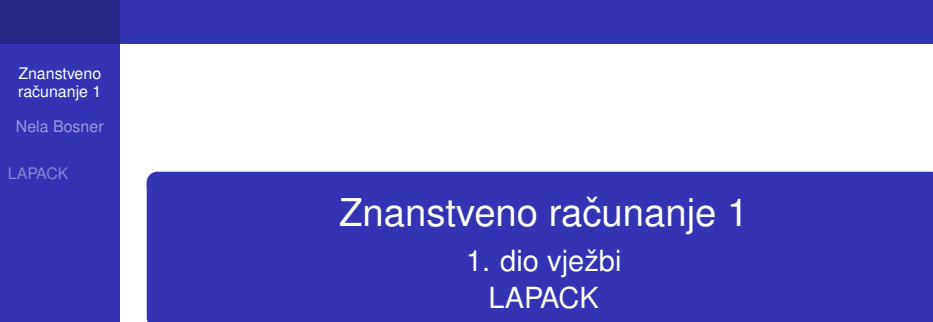

<span id="page-0-0"></span>Nela Bosner

KOKK@KKEKKEK E 1990

## LAPACK

**Znanstveno** računanje 1

Nela Bosner

[LAPACK](#page-1-0)

- Ime LAPACK je kratica za *Linear Algebra PACKage*.
- LAPACK je biblioteka potprograma pisanih u Fortranu 77 za riešavanje najčešćih problema u numeričkoj linearnoj algebri.
- Dizajniran je da efikasno radi na širokom rasponu modernih i brzih računala.
- **LAPACK može riješiti** 
	- sustave linearnih jednadžbi
	- **·** linearni problem najmanjih kvadrata
	- **·** problem svoistvenih vrijednosti
	- **problem singularnih vrijednosti**
- uključuje joši i računanje raznih pomoćnih problema i veličina, kao npr.: matrične faktorizacije i procjene broja uvjetovanosti matrica.
- <span id="page-1-0"></span>Sva dokumentacija i software dostupan je na

http://www.netlib[.o](#page-0-0)[rg](#page-2-0)[/](#page-1-0)[l](#page-1-0)[a](#page-1-0)[p](#page-0-0)a[c](#page-8-0)[k](#page-0-0)/

Nela Bosner

[LAPACK](#page-1-0)

### Biblioteka se sastoji od

- **upravljackih (driver) potprograma ˇ** za rješavanje standardnih problema
- **racunskih (computational) potprograma ˇ** za rješavanje određenih računskih zadataka
- **pomoćnih (auxiliary) potprograma** za izvođenje određenih podzadataka ili računanje osnovnih operacija
- Svaki upravljački potprogram obično poziva niz računskih potprograma.
- Računski potprogrami sveukupno mogu rješavati širi raspon problema nego upravljački.
- **Pomoćni potprogrami obično se koriste za numeričku** analizu.
- Gotovo sve rutine postoje u **realnoj** i **kompleksnoj** varijanti, i to u **single** i **double** preciznosti.
- <span id="page-2-0"></span>• LAPACK omogućuje rad sa gusto popunjenim i vrpčastim matricama. **KORK EXTERNED ARA**

Nela Bosner

[LAPACK](#page-1-0)

- LAPACK potprogrami su pisani tako da se što je moguće više osnovnih operacija izvodi pozivanjem BLAS (*Basic Linear Algebra Subprograms*) potprograma.
- Vrlo efikasni BLAS potprogrami su implementirani u ovisnosti o platformi na kojoj se izvode, i dostupni su za većinu modernih računala.
- BLAS nije dio LAPACK-a jer su LAPACK potprogrami neovisni o platformi, ali mu omogućuju vrhunsku učinkovitost.
- Dokumentacija i software dostupan je na

http://www.netlib.org/blas

**KORK EXTERNED ARA** 

Nela Bosner

**[LAPACK](#page-1-0)** 

Postoje tri stupnja BLAS potprograma: **1 BLAS 1 potprogrami za vektorske operacije, kao npr.:** 

$$
y \leftarrow \alpha x + y
$$

BLAS 2 potprogrami za matrično–vektorske operacije, kao npr.:

$$
y \leftarrow \alpha Ax + \beta y
$$

3 BLAS 3 potprogrami za matrične operacije, kao npr.:

$$
\textit{C} \gets \alpha \textit{AB} + \beta \textit{C}
$$

BLAS 3 potprogrami su najefikasniji jer se vrši  $\mathcal{O}(n^3)$ operacija s pomičnom točkom nad  $\mathcal{O}(n^2)$  podataka, dok BLAS 2 vrši samo  $\mathcal{O}(n^2)$  operacija nad  $\mathcal{O}(n^2)$  podataka.

**Znanstveno** računanje 1 Nela Bosner

# [LAPACK](#page-1-0)

Pravilo imenovanja LAPACK potprograma:

· Svi upravljački i računski potprogrami imaju imena oblika

### XYYZZZ

- X predstavlja tip podataka
	- S REAL
	- D DOUBLE PRECISION
	- C COMPLEX
	- Z COMPLEX\*16 ili DOUBLE COMPLEX

KEL KALEY KEY E NAG

Nela Bosner

[LAPACK](#page-1-0)

• YY predstavliaju tip matrice, kao npr.:

- BD bidijagonalna
- DI dijagonalna
- GB opća vrpčasta
- GE opća (nesimetrična, i ponekad pravokutna)
- HE hermitska
- OR ortogonalna
- PO simetrična ili hermitska pozitivno definitna
- SY simetrična
- TR trokutasta
- UN unitarna

kod većine pomoćnih potprograma drugo i treće slovo je LA.

o ZZZ predstavljaju operaciju ili račun koja se izvršava

**Znanstveno** računanje 1 Nela Bosner

[LAPACK](#page-1-0)

Primjer

*Upravljacki potprogram za rješavanje op ˇ cenitog sustava ´ linearnih jednadžbi zove se SGESV:*

*SGESV*

*pri cemu je ˇ*

- *S ulazni i izlazni parametri su realne varijable single preciznosti*
- *GE matrica sustava je opcenita gusto popunjena matrica ´*
- *SV rješava se sustav linearnih jednadžbi*

<span id="page-7-0"></span>**Napomena:** Treće slovo kod **ZZZ** može biti prazno.

## CLAPACK

**Znanstveno** računanje 1

Nela Bosner

**[LAPACK](#page-1-0)** [CLAPACK](#page-8-0)

- C verzija LAPACK-a.
- **CLAPACK biblioteka napravljena je pomoću alata za** prebacivanje Fortran koda u C, nazvan *f2c*.
- Moraju se poštivati Fortranovska pravila za pozivanje potprograma i Fortranovske strukture podataka.
- 1 Imena C potprograma moraju se razlikovati od istovjetnih Fortran potprograma.
	- Fortranovskom imenu potprograma dodaje se na kraju donja crtica (\_)

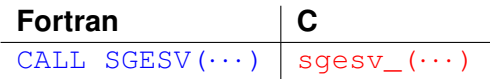

2 Argumenti potprograma moraju se prenjeti po adresi, tj. kao pokazivači.

<span id="page-8-0"></span>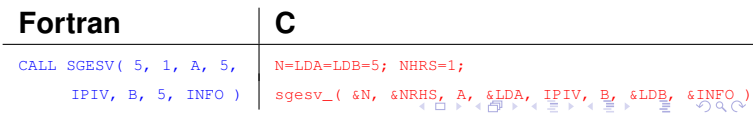

Nela Bosner

[LAPACK](#page-1-0) [CLAPACK](#page-8-0)

3 Dvodimenzionalna polja se različito definiraju u C-u i Fortranu.

#### dvodimenzionalno polje u **Fortranu**

DOUBLE PRECISION A(LDA, N)

je kontinuirani komad memorije sastavljen od LDA×N riječi u double preciznosti, spremljenih po stupcima koji se nalaze jedan iza drugog

dvodimenzionalno polje u **C**-u

#### double A[LDA][N];

je niz od LDA pokazivača na redove duljine N, u memoriju se spremaju redovi koji ne moraju biti jedan za drugim

<span id="page-9-0"></span>za pozivanje CLAPACK potprograma treba koristiti jednodimenzionalno polje veličine LDA $\times$ N riječi u double preciznosti

```
double *A;
 = \text{malloc}(\text{LDA}*\text{N}*\text{sizeof}(\text{double}));
```
## **Matrica:**

računanje 1 Nela Bosner

Znanstveno

[LAPACK](#page-1-0) [CLAPACK](#page-8-0)

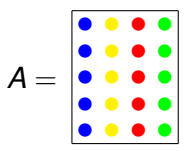

### **Fortran:**

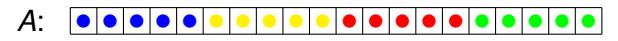

<span id="page-10-0"></span>**C:**

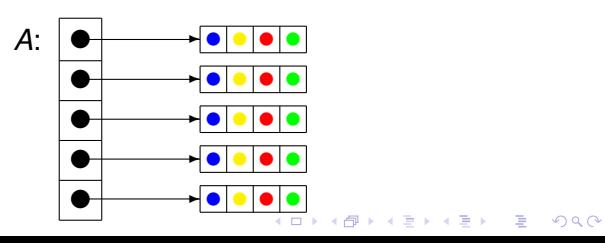

Nela Bosner

[LAPACK](#page-1-0) [CLAPACK](#page-8-0)

### Primjer (Fortranov pristup poljima u C-u)

*Sljedeci dio koda prikazuje kako inicijalizirati M ´* × *N polje* A *tako da je element na poziciji* (*i*, *j*) *jednak i* + *j.*

```
double *A;
A = \text{malloc}( M * N * \text{sizeof}(\text{double})) ;
for(i=0; i < N; i+1)
{
  for (i=0; i < M; i++) A[i*M+i] = i+i;}
```
KEL KALEY KEY E NAG

Nela Bosner

[LAPACK](#page-1-0) [CLAPACK](#page-8-0)

## Zaglavlja (headers) potrebna za korištenje CLAPACK potprograma:

 $\bullet$   $f2c.h$  — definicije raznih tipova podataka, kao npr.:

```
typedef long int integer;
typedef float real;
typedef double doublereal;
typedef struct { real r, i; } complex;
typedef struct { doublereal r, i; } doublecomplex;
typedef long int logical;
```
- **o** fblaswr.h deklaracija BLAS potprograma
- **o** clapack.h deklaracije CLAPACK potprograma

**Primier** 

Nela Bosner

**[LAPACK](#page-1-0)** [CLAPACK](#page-8-0)

## *Rješimo sustav Ax* = *b, pri cemu su ˇ*

$$
A = \begin{bmatrix} 1 & 1 & 4 & 1 \\ 2 & 1 & 1 & 6 \\ 5 & 1 & 1 & 0 \\ 1 & 4 & 1 & 3 \end{bmatrix}, \quad b = \begin{bmatrix} 7 \\ 10 \\ 7 \\ 9 \end{bmatrix},
$$

*pomoću CLAPACK potprograma dgesv\_(). Izračunato rješenje cemo usporediti s egzaktnim rješenje koje iznosi ´*  $x = [1 \ 1 \ 1 \ 1 \ 1]^T$ .

- **Potprogram** dgesv\_() **računa rješenje realnog** *sustava linearnih jednadžbi Ax* = *b, gdje je A n* × *n matrica, a x i b su n* × *nrhs matrice.*
- <span id="page-13-0"></span>*Za racunanje je korištena LU faktorizacija s parcijalnim ˇ pivotiranjem*

#### Primjer (nastavak)

računanje 1 Nela Bosner

**Znanstveno** 

[LAPACK](#page-1-0) [CLAPACK](#page-8-0)

### *U zaglavlju* clapack.h *deklaracija za taj potprogram je*

int dgesv\_(integer \*n, integer \*nrhs, doublereal \*a, integer \*lda, integer \*ipiv, doublereal \*b, integer \*ldb, integer \*info);

#### *pri cemu su: ˇ*

<span id="page-14-0"></span>n *(ulaz) red matrice A* nrhs *(ulaz) broj stupaca matrice b* a *(ulaz) n* × *n matrica sustava A (izlaz) faktori L i U, bez dijagonale od L* lda *(ulaz) vodeca dimenzija polja ´* a *(lda* ≥ *n)* ipiv *(izlaz) n polje za spremanje indeksa koji definiraju matricu permutacija P: redak i matrice A zamijenj[en](#page-13-0) j[e](#page-15-0) [r](#page-13-0)[et](#page-14-0)[k](#page-15-0)[o](#page-7-0)[m](#page-8-0)* [i](#page-20-0)[p](#page-0-0)[iv](#page-21-0)[\[](#page-0-0)*i*[\]](#page-21-0)

Nela Bosner

[LAPACK](#page-1-0) [CLAPACK](#page-8-0)

#### Primjer (nastavak)

- b *(ulaz) n* × *nrhs matrica desne strane b (izlaz) n* × *nrhs matrica rješenja x*
- ldb *(ulaz) vodeca dimenzija polja b (ldb ´* ≥ *n)*
- info *(izlaz) informacija o izvršavanju potprograma (0=OK)*
- *Program* primjer1.c *koji rješava zadani problem i potrebna zaglavlja nalaze se na*

http://www.math.hr/˜nela/zr1.html

<span id="page-15-0"></span>*Program se kompajlira sa*

\$ gcc primjer1.c -lblas -llapack

#### Program (primjer1.c)

računanje 1 Nela Bosner

{

}

**Znanstveno** 

[CLAPACK](#page-8-0)

```
#include <stdio.h>
#include <stdlib.h>
#include "f2c.h"
#include "fblaswr.h"
#include "clapack.h"
main(integer argc, char *argv[])
   doublereal a[]={1.0,2.0,5.0,1.0, 1.0,1.0,1.0,4.0, 4.0,1.0,1.0,1.0,
        1.0,6.0,0.0,3.0};
    doublereal b[]={7.0,10.0,7.0,9.0};
   doublereal x[]={1.0,1.0,1.0,1.0};
   doublereal alpha, rg;
   integer n, nhrs, *ipiv, info, incx;
    n=4:
   ipiv=malloc(n*sizeof(integer));
   nhrs=1;
   incx=1;
   alpha=-1.0;
    dgesv ( &n, &nhrs, a, &n, ipiv, b, &n, &info );
   printf("dgesv() je izracunao :[ %19.16f, %19.16f, %19.16f, %19.16f ]ˆT\n",
        b[0],b[1],b[2],b[3]);
    printf("Eqzaktno rjesenje je : [ 1, 1, 1, 1 ]\hat{T}\n");
    daxpy_( &n, &alpha, x, &incx, b, &incx );
   printf("Razlika izracunatog i egzaktnog rjesenja :[ %.2e, %.2e, %.2e, %.2e ]ˆT
        \n\ln, b[0], b[1], b[2], b[3]);
    rg=dnrm2_( &n, b, &incx )/dnrm2_( &n, x, &incx );
    printf("Relativna greska rjesenja iznosi : %.2e\n", rg);
```
Nela Bosner

[LAPACK](#page-1-0) [CLAPACK](#page-8-0)

- Matrice u primjenama su često velikih dimenzija, zato se ne preporuča unos elemenata matrica sa standardnog ulaza.
- Matrice se mogu unijeti
	- **•** iz datoteke
	- generiranjem pomoću LAPACK potprograma
- <span id="page-17-0"></span>CLAPACK potprogrami za generiranje matrica su:
	- o int dlaset\_(char \*uplo, integer \*m, integer \*n, doublereal \*alpha, doublereal \*beta, doublereal \*a, integer \*lda);
	- o int dlarny (integer \*idist, integer \*iseed, integer \*n, doublereal \*x);

Nela Bosner

<span id="page-18-0"></span>[LAPACK](#page-1-0) [CLAPACK](#page-8-0)

- int dlaset\_() inicijalizira *m* × *n* matricu *A* tako da elementi na dijagonali budu jednaki  $\beta$  a van dijagonale α.
	- uplo (ulaz) određuje dio matrice A koji će biti inicijaliziran:
		- = 'U': gornji trokut
		- = 'L': donji trokut
		- inače: cijela matrica
		- m (ulaz) broj redaka matrice *A*
		- n (ulaz) broj stupaca matrice *A*
	- alpha (ulaz) konstanta  $\alpha$ , vrijednost vandijagonalnih elemenata
		- beta (ulaz) konstanta  $\beta$ , vrijednost dijagonalnih elemenata
			- a (ulaz/izlaz) matrica *A*
			- 1d[a](#page-0-0) **(ulaz) vodeća dimen[zija](#page-17-0) [p](#page-19-0)[o](#page-17-0)[lja](#page-18-0)** a [\(](#page-8-0)*[l](#page-19-0)[d](#page-20-0)a* [≥](#page-21-0) *[m](#page-0-0)*[\)](#page-21-0)

Nela Bosner

<span id="page-19-0"></span>**[LAPACK](#page-1-0)** [CLAPACK](#page-8-0)

- **o** int dlarnv\_() vraća vektor od *n* slučajnih brojeva iz unformne ili normalne distribucije.  $i$ dist (ulaz) određuje distribuciju slučajnih brojeva:  $= 1:$  uniformna  $\langle 0, 1 \rangle$  $= 2$ : uniformna  $\langle -1, 1 \rangle$  $= 3:$  normalna  $N(0, 1)$ iseed (ulaz/izlaz) polje od 4 elemenata, sjeme generatora slučajnih brojeva; elementi polja moraju biti između 0 i 4095, a iseed[3] mora biti neparan; kod izlaza sjeme se ažurira n (ulaz) broj slučajnih brojeva koje treba generirati
	- $x$  (izlaz) polje generiranih slučajnih brojeva

## Zadaci

#### **Znanstveno** računanje 1

Nela Bosner

[LAPACK](#page-1-0) [Zadaci](#page-20-0)

### Zadatak

*Napišite program koji ucitava broj n, te zatim generira n ˇ* × *n matricu A i n-dimenzionalan vektor x sa slucajnim ˇ brojevima.*

- <sup>1</sup> *Sami napišite potprogram* mojmv() *za množenje matrice s vektorom, i primijenite ga na A* · *x.*
- <sup>2</sup> *Primijenite BLAS potprogram* dgemv\_() *za A* · *x.*

<span id="page-20-0"></span>*U oba slucaja mjerite vrijeme izvršavanja potprograma za ˇ množenje matrice i vektora pomoću funkcije clock()*. *Deklaracija* clock\_t clock(void); *nalazi se u zaglavlju* time.h*. Vrijednost koju vraca ta funkcija dijeli se sa ´ konstantom* CLOCKS\_PER\_SEC *cime se dobiva broj ˇ sekundi. Provjerite vaš program na širokom rasponu dimenzija. Što primijecujete? ´*

**PAPPER** 

#### **Znanstveno** računanje 1 Nela Bosner

[LAPACK](#page-1-0) [Zadaci](#page-20-0)

#### Zadatak

*Napišite program koji učitava broj n, te zatim generira dvije n* × *n matrice A i B sa slucajnim brojevima. ˇ*

<sup>1</sup> *Sami napišite potprogram* mojmm() *za množenje dviju matrica, i primijenite ga na A* · *B.*

<sup>2</sup> *Primijenite BLAS potprogram* dgemm\_() *za A* · *B.*

<span id="page-21-0"></span>*U oba slucaja mjerite vrijeme izvršavanja potprograma za ˇ množenje matrica pomocu funkcije ´* clock()*. Provjerite vaš program na širokom rasponu dimenzija. Što primijecujete? ´*